## Cal**SAWS | Information Transmittal (CIT) 0105-21**

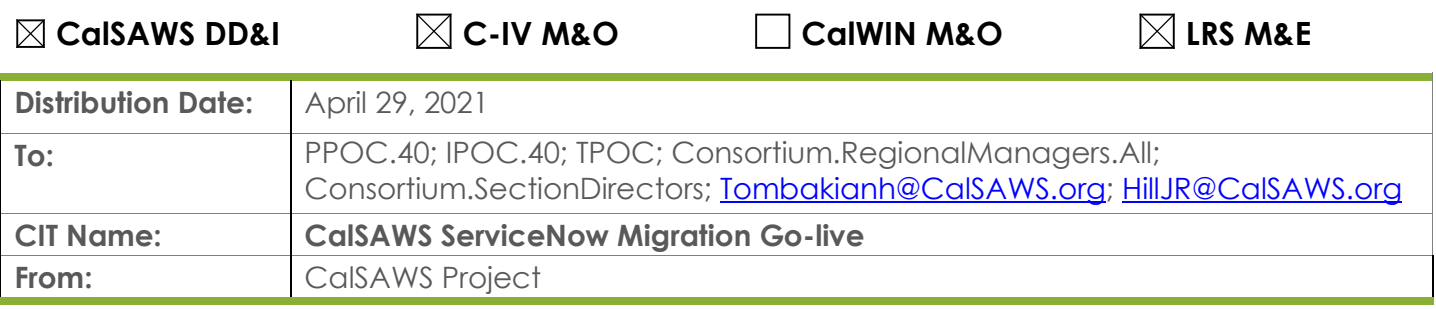

## **PPOCs, please forward to the appropriate impacted staff in your county:**

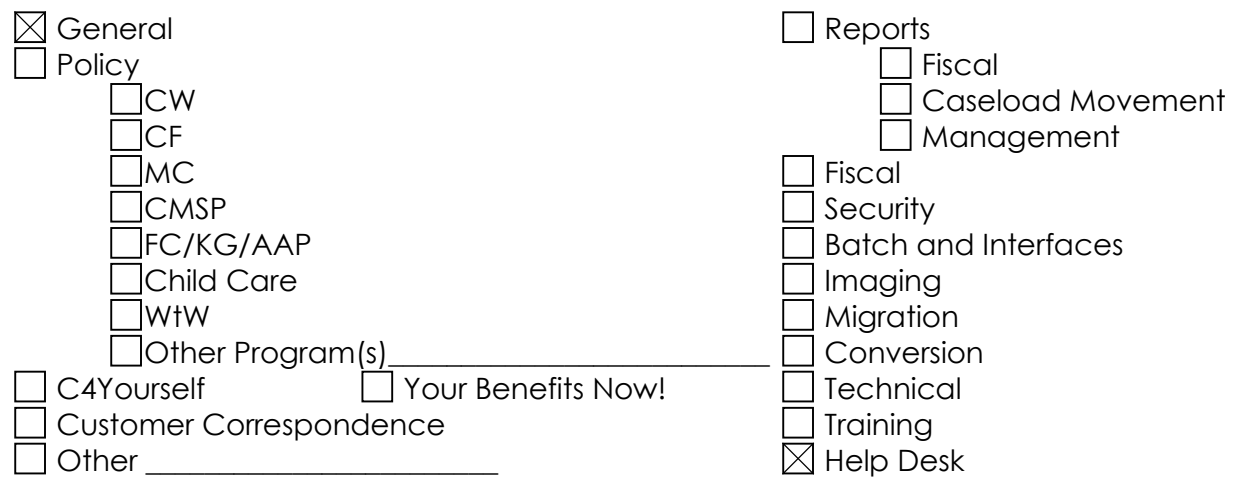

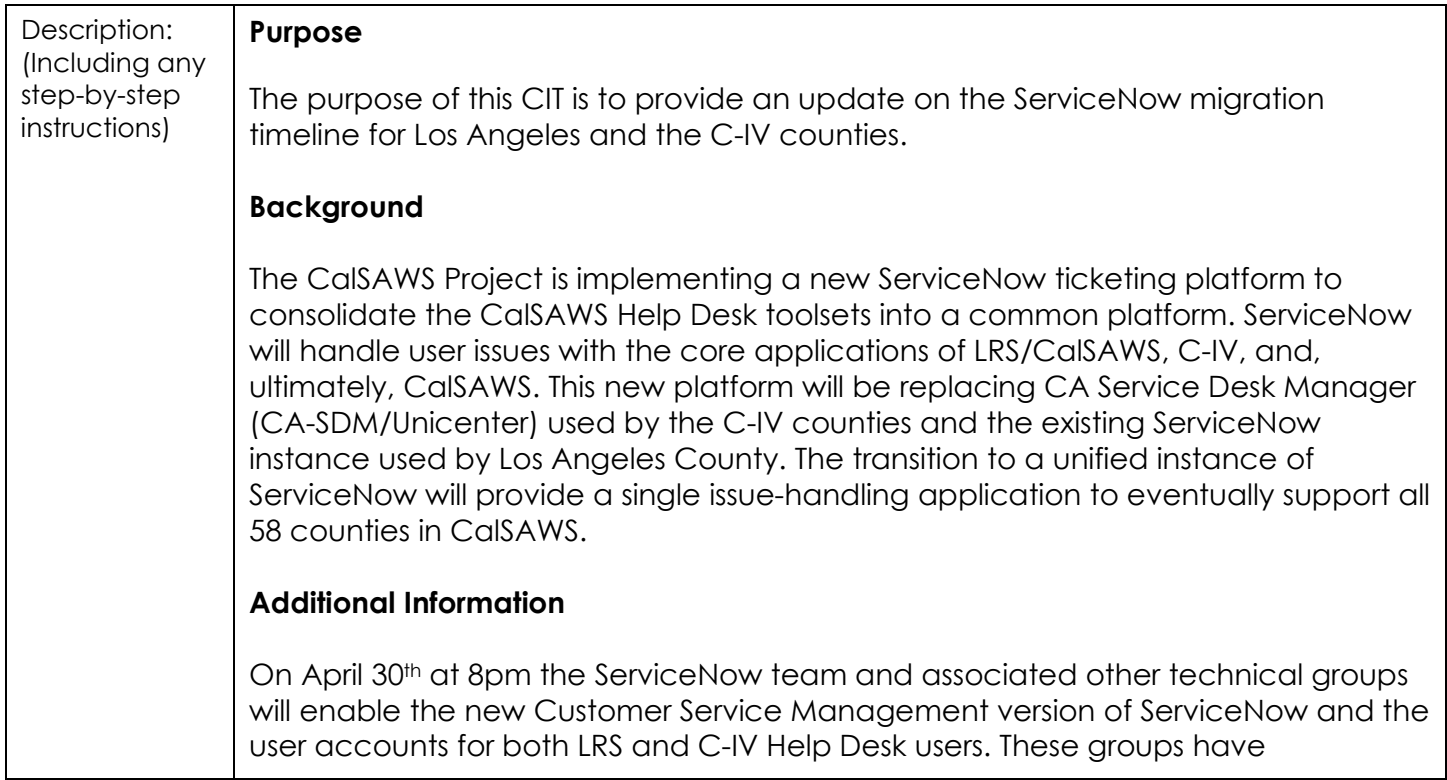

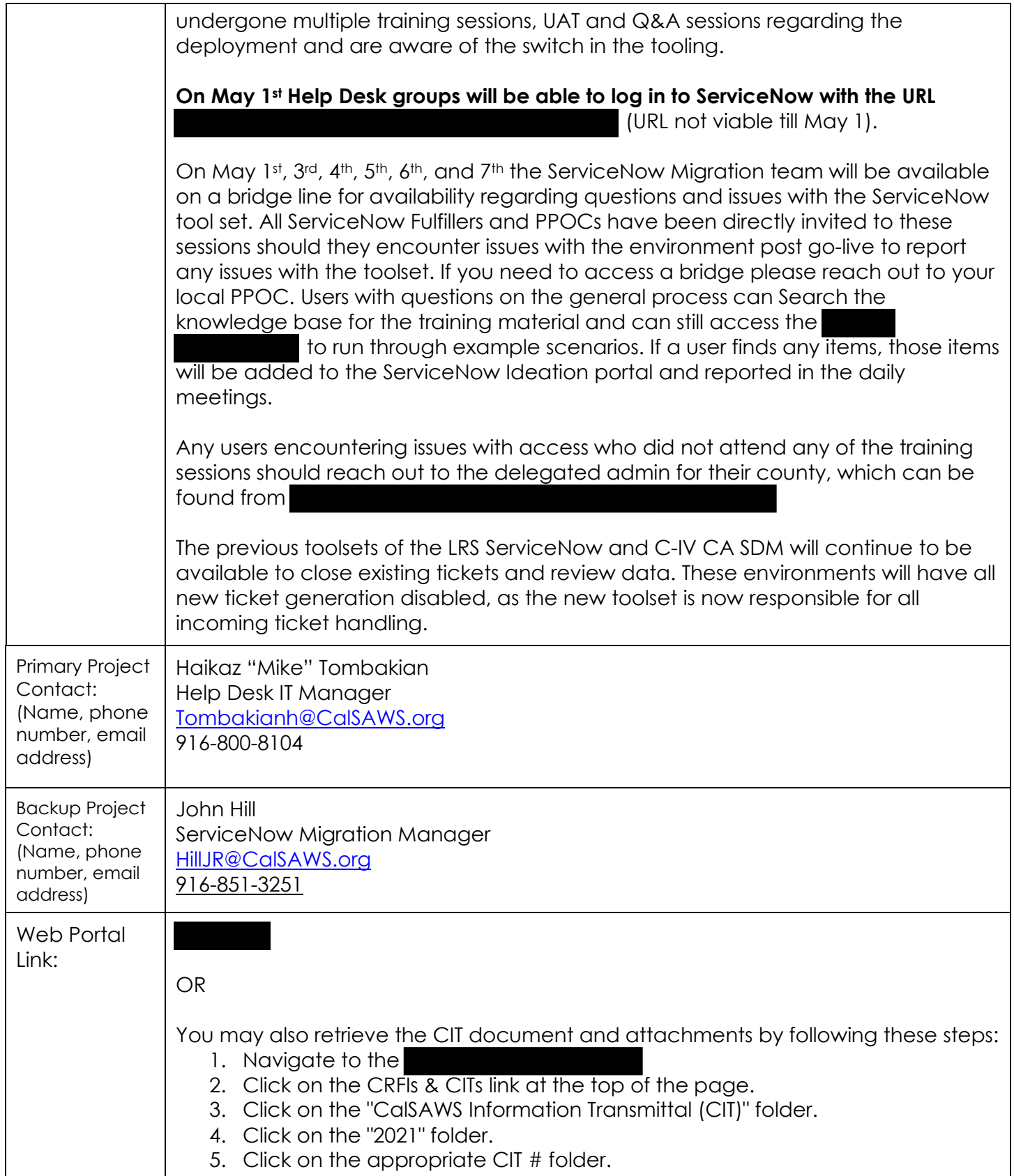